# **H3C**

## **H3C VG Series Voice Gateways**

# **Operation Manual**

Hangzhou Huawei-3Com Technology Co., Ltd. http://www.huawei-3com.com

Manual Version: T2-08162K-20060523-C-1.00 Product Version: Comware 1.80 Feature 0019

### **Copyright © 2006, Hangzhou Huawei-3Com Technology Co., Ltd. and its licensors**

### **All Rights Reserved**

No part of this manual may be reproduced or transmitted in any form or by any means without prior written consent of Hangzhou Huawei-3Com Technology Co., Ltd.

### **Trademarks**

H3C, Aolynk, **Caolynk**, IRF, H3Care, *Heare*, Neocean, Top G, SecEngine, SecPath, COMWARE, VVG, V2G, VnG, PSPT, NetPilot, and XGbus are trademarks of Hangzhou Huawei-3Com Technology Co., Ltd.

All other trademarks that may be mentioned in this manual are the property of their respective owners.

#### **Notice**

The information in this document is subject to change without notice. Every effort has been made in the preparation of this document to ensure accuracy of the contents, but all statements, information, and recommendations in this document do not constitute the warranty of any kind, express or implied.

To obtain the latest information, please access:

http://www.huawei-3com.com

### **Technical Support**

[customer\\_service@huawei-3com.com](mailto:customer_service@huawei-3com.com)

[http://www.huawei-3com.com](http://www.huawei-3com.com/) 

### **About This Manual**

### **Related Documentation**

In addition to this manual, each H3C VG Series Voice Gateways documentation set includes the following:

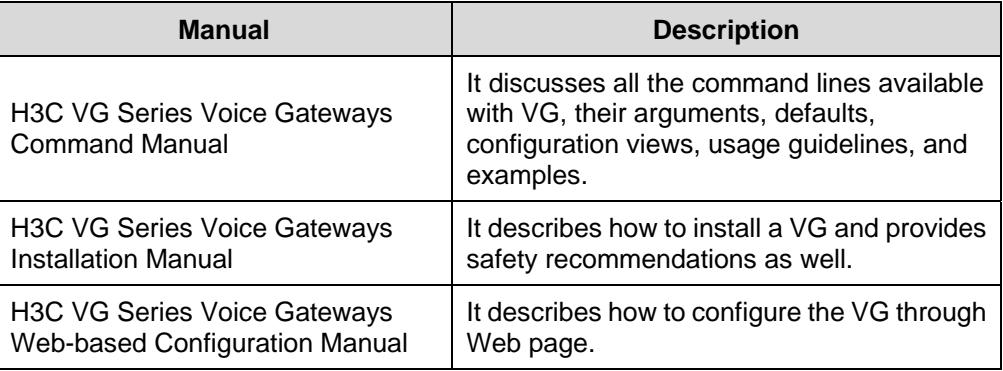

### **Organization**

*H3C VG Series Voice Gateways Operation Manual* is organized as follows:

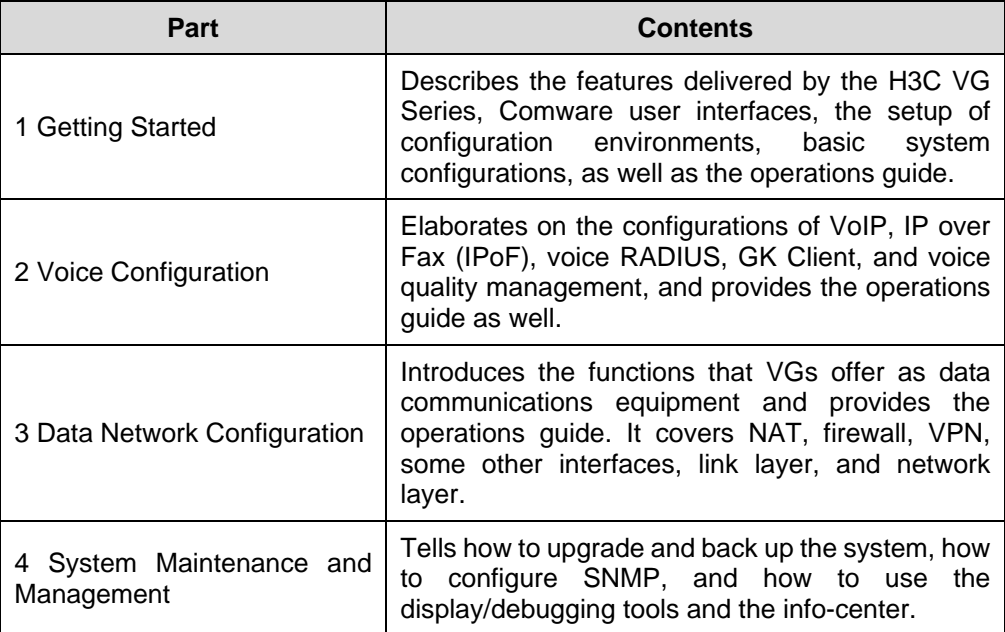

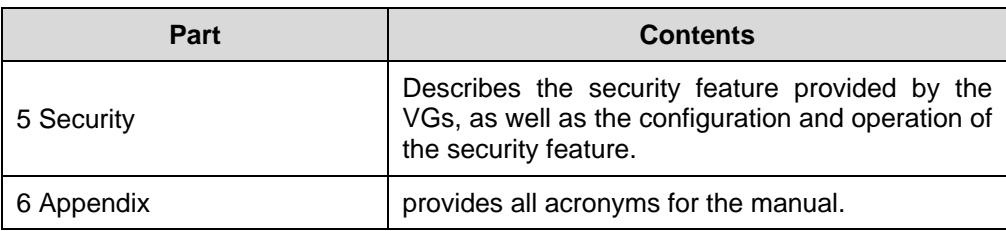

### **Conventions**

The manual uses the following conventions:

### **I. Command conventions**

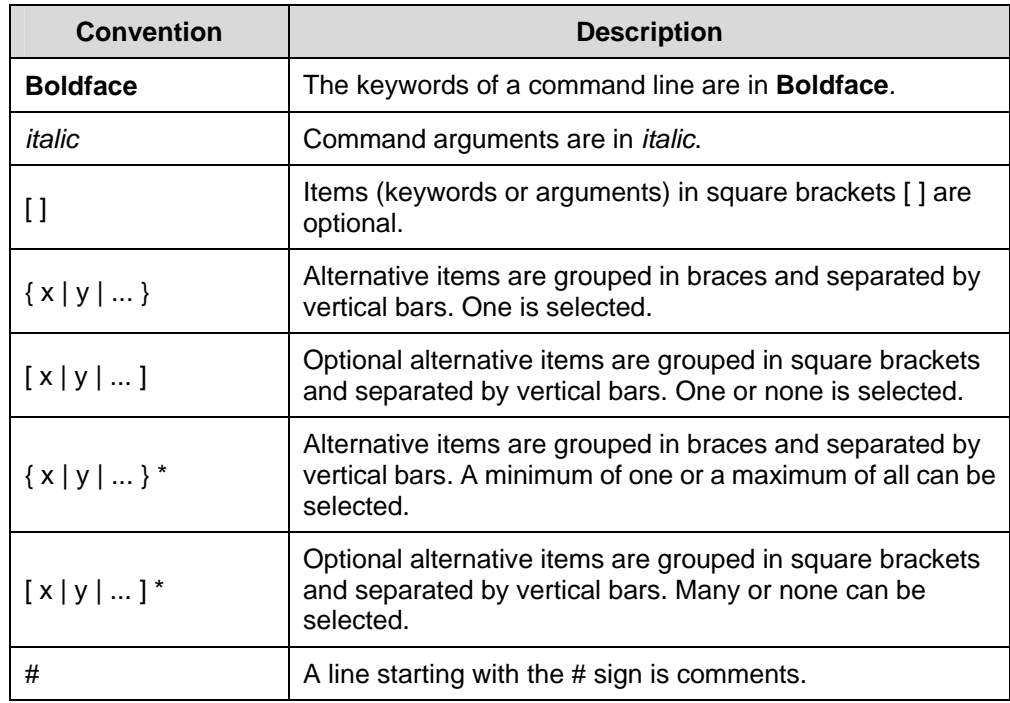

### **II. GUI conventions**

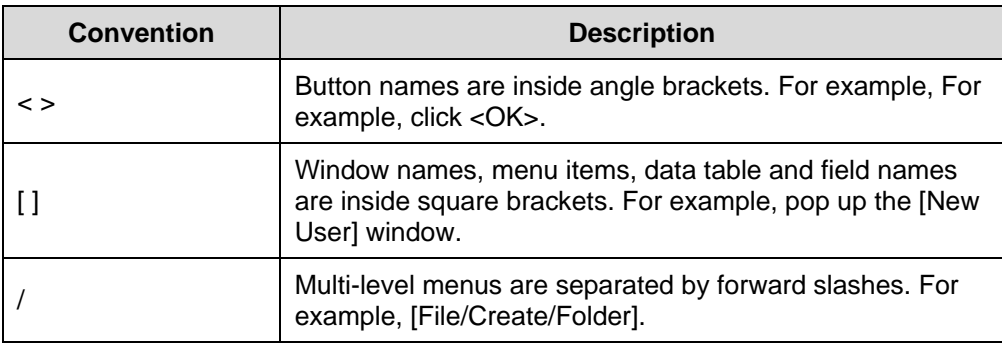

### **III. Symbols**

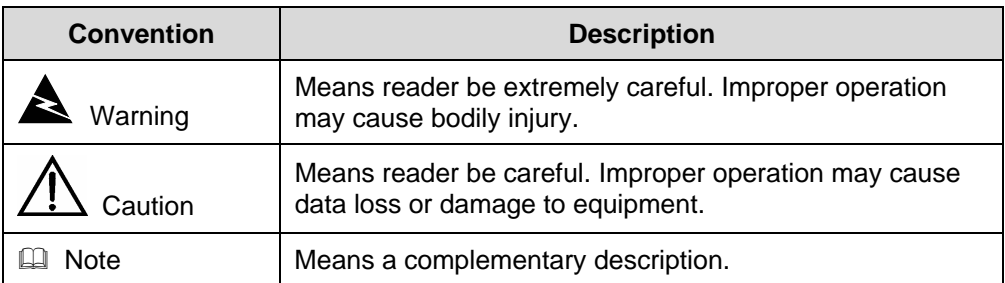

Free Manuals Download Website [http://myh66.com](http://myh66.com/) [http://usermanuals.us](http://usermanuals.us/) [http://www.somanuals.com](http://www.somanuals.com/) [http://www.4manuals.cc](http://www.4manuals.cc/) [http://www.manual-lib.com](http://www.manual-lib.com/) [http://www.404manual.com](http://www.404manual.com/) [http://www.luxmanual.com](http://www.luxmanual.com/) [http://aubethermostatmanual.com](http://aubethermostatmanual.com/) Golf course search by state [http://golfingnear.com](http://www.golfingnear.com/)

Email search by domain

[http://emailbydomain.com](http://emailbydomain.com/) Auto manuals search

[http://auto.somanuals.com](http://auto.somanuals.com/) TV manuals search

[http://tv.somanuals.com](http://tv.somanuals.com/)